# **download f12 bet**

- 1. download f12 bet
- 2. download f12 bet :valor mínimo saque betano
- 3. download f12 bet :partners bullsbet

## **download f12 bet**

Resumo:

**download f12 bet : Descubra o potencial de vitória em mka.arq.br! Registre-se hoje e reivindique um bônus especial para acelerar sua sorte!** 

contente:

Curta-nos no Facebook! Faça perguntas aqui quando quiser. Teclas úteis de atalho Alternar para modo tela inteira: F11 (maioria dos navegadores) Desfazer ação: Ctrl+Z Distribuir novamente: F2 Fechar caixa de diálogo: Esc Informações Teclas de atalho importantes Ativar/desativar tela cheia: F11 (maioria dos navegadores) Desfazer movimento: Ctrl+Z Distribuir novamente: F2 Fechar caixa de diálogo: Esc Freecell Boas-vindas à Paciência Freecell! Esta é uma versão online grátis do popular e estratégico jogo de cartas. Divirta-se! Visão geral Freecell é um jogo de cartas de um jogador. Como na maioria dos outros jogos de paciência, no Freecell o objetivo é ordenar as cartas por naipe e valor. No entanto, ao contrário da Paciência tradicional, todas as cartas estão voltadas para cima desde o início do jogo e não há monte de compra. Além disso, os jogos de Freecell quase sempre podem ser resolvidos. Portanto, não dá para culpar a sorte por um jogo ruim, como com a Paciência tradicional. O tabuleiro de jogo consiste em download f12 bet oito montes centrais, quatro células livres no canto superior esquerdo e quatro pilhas no canto superior direito. Para ganhar o jogo, você precisa mover as cartas entre os montes e organizá-las sequencialmente com naipes alternados. Você pode usar as células livres no canto superior esquerdo do tabuleiro para armazenar temporariamente as cartas. Por fim, você precisa colocar todas as cartas nas pilhas, começando com Ases, Dois, Três, etc. Cada monte em download f12 bet uma pilha deve conter apenas cartas de um único naipe. **Regras** 

Movendo

cartas entre montes

Você pode pegar uma carta que está no topo do monte ou todo um

monte, desde que as cartas sejam sequenciais (ordenadas por valor) e de cores alternadas (preto e vermelho). Você pode colocar uma carta (ou uma monte de cartas) sobre outra carta, desde que a carta de destino tenha um valor superior e seja da cor oposta à carta que você está movendo (ou à carta na parte inferior do monte que está movendo). Ou seja, é possível colocar uma carta preta sobre uma vermelha e vice-versa. Observe que é impossível colocar um Rei sobre outra carta, pois não há carta com valor

acima do Rei. Se o monte estiver vazio, você pode colocar qualquer carta nele. Se você estiver movendo um monte de cartas, certifique-se de que haja células livres suficientes para facilitar a movimentação. Isso porque, no Freecell, as cartas só podem ser movidas uma a uma. Se você estiver movendo um monte, é como se estivesse usando células livres para armazenar temporariamente as cartas enquanto desmonta a pilha em download f12 bet uma posição e, em download f12 bet seguida, organiza em download f12 bet outra. Esse processo seria

tedioso, portanto o jogo permite que você - na prática - mova todo o monte, em download f12 bet vez

de mover as cartas uma a uma. No entanto, o jogo sempre calcula o tamanho máximo do monte que pode ser movido, dadas as circunstâncias do momento. A fórmula para o tamanho máximo do monte inclui o número de células livres no canto superior esquerdo e o número de montes vazios. É possível mover montes maiores do que aqueles permitidas pelo número de células livres e pelo número de montes vazios. Por exemplo, se você encontrar uma carta em download f12 bet um outro monte na qual pode armazenar temporariamente parte de seu monte,

poderá usá-la para dividir seu monte em download f12 bet dois e mover as metades separadamente.

Usando as células livres

Há quatro células livres. Cada célula livre

pode abrigar somente uma carta. Qualquer carta pode ser colocada em download f12 bet uma célula

livre. O número de células livres disponíveis é usado para calcular o tamanho máximo do monte que você pode mover naquele momento no jogo.

Pilhas

Há quatro pilhas básicas: uma

para cada naipe. Cada pilha pode receber apenas cartas de um único naipe. A primeira carta a ser colocada em download f12 bet cada pilha é um Ás. O Ás é uma carta de fundação. Após o

Ás ter sido colocado na pilha, você só poderá colocar uma carta com um valor um vez superior. Assim, você ordena as cartas em download f12 bet ordem crescente por valor e naipe. Após

todas as cartas serem colocadas nas pilhas, você vence o jogo!

**Outras** 

informações

Algumas vezes, as cartas irão automaticamente para as pilhas. Apenas as

cartas que não ajudam a ordenar os montes são enviadas automaticamente para as pilhas. Você pode forçar o envio de uma carta para uma pilha clicando com o botão direito do mouse nela. Você pode forçar o envio de todas as cartas adequadas para as pilhas clicando com o botão direito do mouse na área verde na parte inferior do tabuleiro de jogo. Um tempo razoável para vencer o jogo é 3 minutos. O Freecell não possui um sistema de pontuação. Para jogadores iniciantes, uma maneira de medir o desempenho pode ser o número de cartas deixadas no tabuleiro (ou seja, fora das pilhas) no momento em download f12 bet que não houver mais jogadas. Para jogadores com mais experiência, a medida de

desempenho pode ser o tempo decorrido de jogo. O percentual de vitórias pode indicar seu desempenho geral.

Exemplo de solução

Veja um exemplo de como começar a resolver um

jogo de Paciência Freecell com sucesso.

Nesta distribuição de cartas, não há Ases no

topo; no entanto, podemos mover várias cartas para torná-los disponíveis. Começamos colocando o 7 de Paus sobre o 8 de Ouros e colocando o 6 de Espadas sobre o 7 de Ouros. Observe que só podemos colocar uma carta em download f12 bet outra de valor superior em download f12 bet um e

da cor oposta. Ou seja, só podemos colocar cartas vermelhas (Ouros e Copas) sobre cartas pretas (Espadas e Paus) e vice-versa.

Agora, vamos nos concentrar no monte mais

à direita. Podemos mover o 7 de Copas sobre o 8 de Espadas, e o 10 de Ouros sobre o Valete de Espadas. Isso revela o Ás de Paus, que podemos então colocar na primeira pilha.

Continuamos nos concentrando no monte mais à direita. Podemos mover o 3 de Paus para uma das células livres, e então colocar o 6 de Ouros sobre o 7 de Paus. Isso libera o monte mais à direita. É sempre positivo ter um monte vazio, pois podemos usá-lo não apenas como uma célula livre adicional, mas também organizar cartas nele.

Agora, podemos tentar desmontar o monte mais à esquerda. Uma opção é colocar a Dama de Espadas em download f12 bet uma célula livre, o 2 de Ouros sobre o 3 de Espadas, o Ás de

Paus na segunda pilha, a Dama de Copas sobre o Rei de Espadas, a Dama de Paus em download f12 bet

uma célula livre, e o 2 de Paus sobre Ás de Paus (que já está na pilha). Isso parece deixar nosso tabuleiro bagunçado - agora temos três das quatro células livres ocupadas. Mas não tema! Como você verá em download f12 bet breve, isso foi pensado estrategicamente e iremos

facilmente recuperar a organização do tabuleiro.

Vamos mover a Dama de Paus sobre o Rei

de Ouros e o 3 de Paus sobre o 2 de Paus. Também podemos mover um pequeno monte de duas

cartas: o Valete de Espadas e o 10 de Ouros. Vamos pegar essas cartas e colocá-las sobre a Dama de Copas. Agora, o tabuleiro parece estar ordenado novamente! Desta vez,

vamos nos concentrar no segundo monte. Observe que há um monte de quatro cartas, com o 9 de Espadas na parte inferior. Podemos mover este monte por inteiro e colocá-lo sobre o 10 de Ouros. O 2 de Espadas é então revelado, e podemos colocá-lo sobre o Ás de Espadas. O 9 de Paus, junto com o 3 de Ouros, agora podem ser realocados para células livres. O 5 de Paus pode ser colocado sobre o 6 de Ouros, que agora está localizado no sétimo monte. Isso nos permite atingir nosso objetivo: o Ás de Copas foi revelado e podemos colocá-lo na próxima pilha disponível.

A seguir, parece ser uma boa ideia focar

no sexto monte. Dessa forma, movemos o Rei de Paus para a última célula livre, o 4 de Ouros sobre o 5 de Paus e o 10 de Copas no segundo monte vazio.

Colocamos o 9 de Paus

sobre o 10 de Copas e o 8 de Copas no oitavo monte vazio. Isso revela o 2 de Copas, que podemos colocar na pilha sobre o Ás de Copas. Finalmente, coloque o monte de duas cartas começando com o 3 de Espadas sobre o 4 de Ouros.

Agora, vamos tentar desmontar o

quarto monte. Primeiro, colocamos o Valete de Paus no único monte vazio que resta. Logo, colocamos o 5 de Ouros sobre o 6 de Espadas. Precisamos remover o 8 de Copas do oitavo monte e colocá-lo sobre o 9 de Paus. Agora, podemos colocar o 10 de Paus no monte vazio recém-liberado. Em download f12 bet seguida, podemos colocar o 6 de Paus sobre 7 de

 Copas, o que revela o Ás de Ouros. Podemos colocá-lo na única pilha remanescente. E, finalmente, podemos colocar o 3 de Copas sobre o 2 de Copas nas pilhas. Observe que o 2 de Ouros foi automaticamente para a pilha, já que não há mais o que fazer com ele no tabuleiro.

Agora, façamos uma limpeza. Primeiro, colocaremos o 3 de Ouros de uma célula livre sobre o 2 de Ouros na pilha. Então, podemos mover o monte que começa com o 10 de Copas e colocá-lo sobre o Valete de Paus. Finalmente, podemos mover o 3 de Espadas e o 4 de Ouros para as pilhas adequadas.

Em seguida, vamos fazer um movimento complicado.

Mas antes, movemos o 5 de Ouros sobre o 4 de Ouros. Com isso resolvido, podemos mover o monte gigante começando com o Rei de Espadas para um monte vazio, e assim poderemos ter acesso a todas as cartas do sétimo monte. Infelizmente, não há células livres e montes vazios suficientes disponíveis para realizar esta operação. Por outro lado, ainda há uma saída! Podemos dividir esse monte gigante em download f12 bet dois: podemos mover três

cartas, começando com o 7 de Paus, sobre o 8 de Copas e, em download f12 bet seguida, mover o restante

(começando com o Rei de Espadas) para o monte vazio.

Movemos o 4 de Paus para a pilha.

E agora, o mesmo com o 5 de Paus.

Podemos, finalmente, desmontar o sétimo monte.

Colocamos o 5 de Copas sobre o 6 de Espadas, o 4 de Espadas sobre o 3 de Espadas, e o 7 de Espadas sobre o 8 de Ouros. Finalmente, o 4 de Copas sobre o 3 de Copas. Aos poucos,

organizamos as pilhas. Mova o 6 de Paus sobre o 5 de Paus. Agora, movemos o 5 de Copas sobre o 4 de Copas.

Ficamos com duas células livres e dois montes vazios. As cartas já

estão bem ordenadas no tabuleiro e certamente o jogo pode ser resolvido. De agora em download f12 bet diante, ficará cada vez mais fácil. Muito bem! :) Histórico

A Paciência Freecell

tem suas origens no ano de 1968, quando um jogo ligeiramente diferente foi publicado na Scientific American. Este jogo foi modificado para o Freecell e implementado pela primeira vez em download f12 bet computadores em download f12 bet 1978. No entanto, o Freecell se tornou tão

popular por ter sido incluído em download f12 bet todas as distribuições do Microsoft Windows desde

1995. O Microsoft Freecell original tinha 32.000 distribuições de cartas possíveis numeradas. Entre 1994 e 1995, havia um projeto para resolver todos elas, e apenas uma se mostrou impossível. A partir daí, o Freecell ficou conhecido como um jogo quase sempre solucionável.

Fechar

## **download f12 bet :valor mínimo saque betano**

Seja bem-vindo à Bet365 Brasil, o lar das melhores opções de apostas esportivas e cassino online. Prepare-se para uma experiência 0 de jogo inigualável e ganhe prêmios incríveis! Inicie download f12 bet jornada de apostas conosco no Bet365 Brasil e desfrute de uma ampla 0 gama de mercados de apostas, probabilidades competitivas e promoções exclusivas. Esports, futebol, tênis, basquete, MMA e muito mais - a 0 diversão nunca acaba aqui. Com nosso cassino online, você pode mergulhar em download f12 bet uma seleção incomparável de slots, jogos de 0 mesa e muito mais. Experimente a emoção dos jogos de cassino ao vivo e sinta a adrenalina de apostar contra 0 dealers reais. O Bet365 Brasil oferece segurança, confiabilidade e atendimento ao cliente 24 horas por dia, 7 dias por semana. 0 Cadastre-se hoje e aproveite o mundo das apostas e jogos de azar ao seu alcance.

pergunta: Como sacar meu dinheiro no 0 Bet365?

resposta: Acesse download f12 bet conta do Bet365, clique em download f12 bet 'Saques' e siga as instruções para solicitar um saque.

Faça uma aposta em download f12 bet dinheiro de qualquer quantia ouem{K 0] Qualquer odd a (" k1); download f12 bet partida esportiva preferida (ao vivo, pré-jogo) para ganhar um entrada gratuita Em download f12 bet ""ks9| nosso Mahala. Jackpot. Em download f12 bet seguida, use download f12 bet entrada para prever corretamente os resultados dos tipos de apostas selecionadodos nos jogos fornecido a e você pode ganhar até R251,000a cada Dia.

O limite de pagamento para apostas esportiva, varia entre R500 000 aR10 milhões. dependendode quanta as pernas estão incluídas na download f12 bet jogada!O maior pago registrado ÉR10 milhões de milhão milhõessobre o qual falamos acima neste artigo.

#### **download f12 bet :partners bullsbet**

## **Ataque download f12 bet Chernihiv deixou mais de 70 feridos e mortos, segundo Zelensky**

De acordo com o presidente ucraniano, Volodomyr Zelensky, um ataque russo com mísseis download f12 bet Chernihiv, no norte da Ucrânia,resultou download f12 bet mais de 70 feridos e mortos – um ataque que, segundo ele, poderia ter sido prevenido se a Ucrânia tivesse melhores defesas aéreas.

Pelo menos 14 pessoas foram mortas no ataque e 61 outras ficaram feridas, incluindo duas crianças, de acordo com os serviços de emergência ucranianos. Operações de resgate estão download f12 bet andamento à medida que a polícia procura sobreviventes enterrados sob os escombros.

Três mísseis atingiram as periferias de Chernihiv, ao norte da capital Kyiv, por volta das 9h locais (2h ET) na quarta-feira. As autoridades ucranianas disseram que os mísseis atingiram um prédio de oito andares, um prédio de quatro andares, um hospital e uma instituição de ensino superior. As autoridades ucranianas identificaram o edifício de oito andares como o Hotel Profspilkovyi.

{sp} registrados no hospital mostram vidros picados espalhados por camas de hospital e portas deslocadas de seus encaixes à medida que o pessoal evacuava os corredores plenos de fumaça. Outro {sp} mostra civis se abrigando ao lado de uma parada de ônibus enquanto fumaça se elevava ao longe e outro míssil atingia os prédios.

Entre os mortos está Alina Mykolayets, uma tenente de polícia de 25 anos, que foi ferida fatalmente pelo estilhaço. Ela estava download f12 bet licença médica download f12 bet casa quando a Rússia atacou, disse a polícia de Chernihiv.

O ataque da Rússia vem depois que Zelensky advertiu há meses que a Ucrânia carece das defesas aéreas necessárias para proteger seus céus.

"Isso não teria acontecido se a Ucrânia tivesse recebido um número suficiente de sistemas de defesa aérea e se a determinação do mundo para enfrentar o terror russo tivesse sido suficiente", Zelensky disse.

"A determinação ucraniana é suficiente. É necessária uma determinação igualmente suficiente de nossos parceiros e, consequentemente, um apoio suficiente."

Em uma entrevista ao PBS NewsHour que foi transmitida no lunetas, Zelensky disse que a Ucrânia "esgostou de mísseis" para deter um ataque aéreo russo que destruiu a maior usina de energia da região de Kyiv.

Os ataques que destruíram a usina de Trypilska demonstraram as novas táticas da Rússia download f12 bet download f12 bet tentativa de quebrar a grade de energia ucraniana, abalando plantas não protegidas por sistemas de defesa aérea com dezenas de drones e mísseis de cada vez.

Em um esforço para reforçar o exército ucraniano esgotado, Zelensky assinou download f12 bet lei na terça-feira uma peça chave de legislação revogando as regras de mobilização da Ucrânia. A lei exige que todos os homens entre 18 e 60 anos se registrem no exército ucraniano e carreguem seus documentos de registro consigo

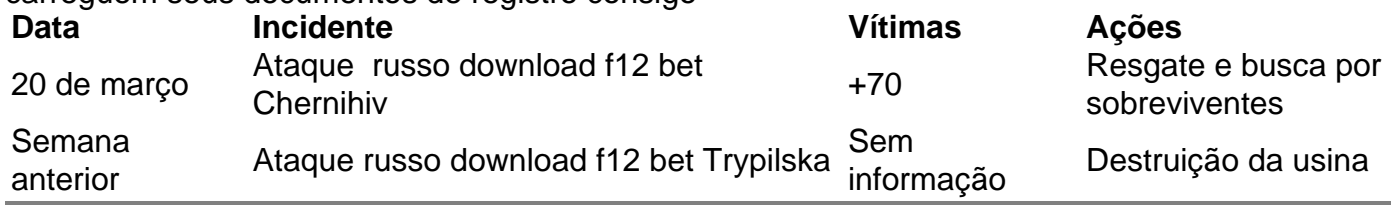

Author: mka.arq.br

Subject: download f12 bet

Keywords: download f12 bet

Update: 2024/7/14 8:48:41